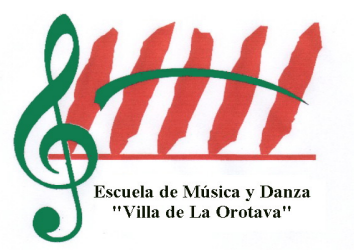

# PROGRMACION DE INFORMATICA MUSICAL

# 1º CURSO

Curso 2023-2024

PROFESOR: Juan A. Cantero Mesa

Escuela de Música y Danza "Villa de la Orotava"

## **1er cuatrimestre**

#### **OBJETIVOS:**

Adoptar un concepto adecuado de la informática musical como herramienta de trabajo en sus distintas aplicaciones:

a) Conocimiento del mensaje MIDI y de la síntesis de sonido: origen y evolución

b) Conocimiento de los distintos tipos de programas su procedencia, desarrollo

y aplicaciones: secuenciadotes, editores, cajas de ritmos, loops, samplers…

c) Conocimiento del equipo mínimo con el que llevar a cabo la actividad: ordenador, programa, tarjeta de sonido, salidas de audio y amplificación.

d)Conocimiento y aplicaciones del software editor de partituras *Finale2008* y *Musescore.*

e) Uso práctico del teclado del ordenador del ratón y del teclado master-MIDI con el software *Finale2008* y *Musescore.*

f)Edición de las partes realizadas con las diferentes paletas de trabajo según las utilidades que estas ofrezcan: *MainTool Palett,SimpleEntry Palet,Simple EntryRest Palett*

h) Edición y cambios de programa MIDI en las ventanas *InstrumentList* y *PlaybackControls.*

i)Importación y exportación de archivos MIDI.

#### **CONTENIDOS**

#### **Conceptuales**

- Conceptualización de la informática como herramienta de trabajo en sus distintas aplicaciones: de composición, como acompañante, de estudio, la informática como parte de la performance musical, etc…

- Conocimiento de los distintos conceptos y términos técnicos que relacionan la tecnología y la musica:

> MIDI - Síntesis de sonido.

- Envolvente de la onda sonora.

- Similitudes entre síntesis y realidad acustica del fenómeno sonoro.

-Fenómenos acústicos.

**-**Trabajo en equipo de ejecución y grabación de una partitura en sus dos planos de trabajo musical (con la partitura) y técnico (con el programa).

**-** Aplicaciones y funciones de los distintos programas de informática musical: editores de partituras, secuenciadotes, cajas de ritmos, sintetitazadores,samplers

#### **Procedimentales**

-Realización de partes musicales en el software *Finale2008* y *Musescore.* - Selección de tipo de partirura:orquesta,cámara,coro,piano,etc.. - Edición de partitura en las distíntas ventanas:*MainTool Palett,SimpleEntry Palet,Simple EntryRest Palett* - Ediciones y Asignaciones MIDI (Metronmo, Chanel, Program…)en las ventanas *InstrumentList* y *PlaybackControls*. -Importación y exportación de archivos MIDI.

#### **Actitudinales**

-Comprensión de los distintos formatos de sonido(sintesis y analógico)

-Conocimiento y aplicación del mismo en las distintas formas de trabajo de edición de musical.

- Reconocimiemto e identificación del mensaje MIDI.

-Trabajo de edición de partituras en el software *Finale2008* y *Musescore.*

# **2º cuatrimestre**

#### **OBJETIVOS**

a) Conocimiento del mensaje MIDI y de la síntesis de sonido: origen y

evolución

b) Conocimiento de los distintos tipos de programas su procedencia, desarrollo y aplicaciones: secuenciadotes, editores, cajas de ritmos, loops, samplers…

c) Uso práctico del teclado del ordenador del ratón y del teclado master-MIDI con el programa *Logic X.*

d) Grabación por pistas de las distintas partes de una partitura en el programa *Logic X* en la ventana de *Arrange*.

f) Edición de las pistas grabadas en las diferentes ventanas según las utilidades que estas ofrezcan: *Score window, Matrix window, Hyper edit, Event list,…*

#### **CONTENIDOS**

#### **Conceptuales**

- Conceptualización de la informática como herramienta de trabajo en sus distintas aplicaciones: de composición, como acompañante, de estudio, la informática como parte de la performance musical, etc…

- Conocimiento de los distintos conceptos y términos técnicos que relacionan la tecnología y la musica:

#### MIDI

- Síntesis de sonido.

- Envolvente de la onda sonora.

- Similitudes entre síntesis y realidad acustica del fenómeno sonoro.

-Fenómenos acústicos.

**-**Trabajo en equipo de ejecución y grabación de una partitura en sus dos planos de trabajo musical (con la partitura) y técnico (con el programa).

**-** Aplicaciones y funciones de los distintos programas de informática musical: editores de partituras, secuenciadotes, cajas de ritmos, sintetitazadores,samplers

#### **Procedimentales**

-Realización de partes musicales en el software secuenciador *LogicAudio4.7* -Ejecución y grabación de partes musicales en la ventana *Arrange Edit* con todas las funciones de edición de la misma:

> - Selección de pista. - Asignaciones MIDI (Metronmo, Chanel, Program…) - Edición posterior a la grabación:*cuantización*, ajustes en *Store window*,*copy-paste.* - Edición en:*Store window,Matrix window,HyperEdit,Event list window.* -Importación,exportación y edición de archivos MIDI

#### **Actitudinales**

-Comprensión de las distiintas formas de edición de una parte MIDI.

-Distinción entre software editor de pratituras y secuenciador

-Conocimiento y aplicación del mismo en las distintas formas de trabajo de edición de musical.

- Reconocimiemto e identificación del mensaje MIDI.

- Trabajo en equipo desempeñando distintas funciones del sofware como técnico y como músico en el proceso de grabación.

# **BLOQUES DE CONTENIDOS**

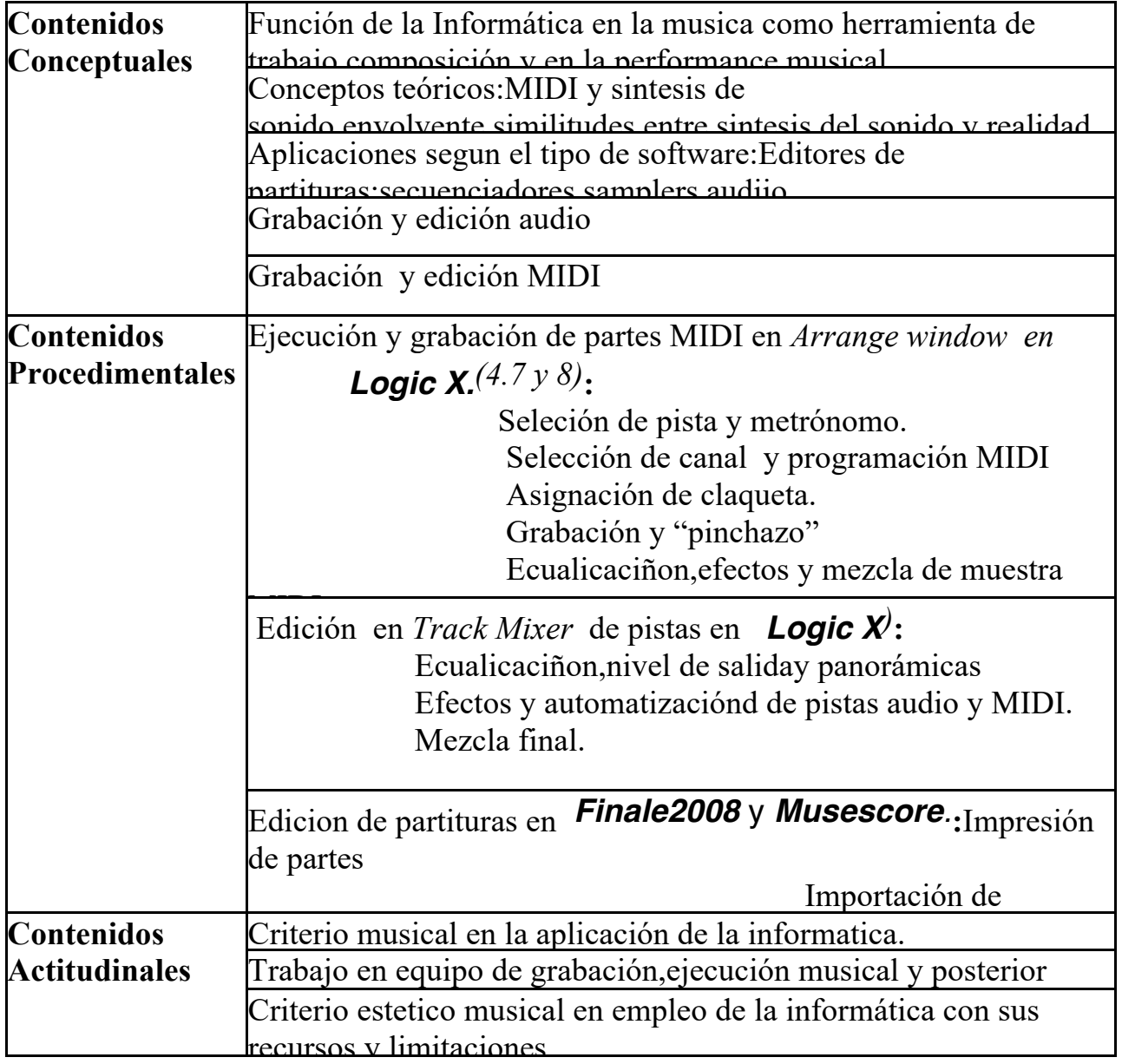

### **METODOLOGIA**

Todos los contenidos serán elaborados siempre a través del uso práctico del teclado y ratón del ordenador en las distintas funciones de cortar, pegar, borrar, asignación de valores MIDI, ediciones en partitura, modificación de datos y del teclado master-MIDI, ejecución musical, metrónomo,cuantización,etc…

Todo el trabajo se llevará a cabo usando el software secuenciador *Logic X* (4.7 y 8) y el editor de partituras *finale2003* desarrollándose las clases a como si se tratara de un estudio de grabación practicando todo lo que en el se hace, previa explicación de las funciones de las distintas herramientas que se presentan en los programas.

También se tratará de forma clomplementaria cuestiones teóricas y conceptuales que relacionan la labor de grabación y la realidad del mundo sonoro: acústica, fenómenos acústicos, envolvente de onda sonora, reverberación y eco, MIDI, síntesis de sonido

# **CRITERIOS DE EVALUACIÓN**

- Conceptualización de la informática musical en sus distintos aspéctos y un empleo práctico de la misma.

- Conceptualización de las distintas formas de editar y producir sonido: MIDI, síntesis de sonido, samplers, distintos formatos de registro sonoro,etc

*- .*Conocimiento del equipo y programas necesarios en el que han de desarrollar la activadad

- .Asimilación y diferenciación de los distintos procesos en la grabación y edición de musica via MIDI.

- Agilidad y desenvolvimiento en las distintas funciones y herramientas que ofrecen las distintas ventanas de edición en el programa *"Logic Audio"*

# **MATERIAL**

ORDENADORES: Sistema Mcintosh:iMac,G3 y G4. Sistema window: XP y Window7.

PROGRAMAS:

Editor de partituras: *Finale2008* y *Musescore.* Secuenciador: *Logic X* Editor de audio: *Logic X*

CONTROLADORES MIDI: Teclados master **ROLAND** y **M-AUDIO.**

EQUIPO AUDIO: Microfonos **AKG** PERCEPTION *live* P5 (dos unidades)y **CAD** GLX 1200 (dos unidades) Interfase convertidora de audio **M-AUDIO** *Fast Track Ultra.*